## **Ажлын ангилалыг хэрхэн зөв сонгох вэ?**

Ажлын байр, орон тоог үүсгэхдээ "Ажлын ангилал" талбарт дараах кодтой ажлын байр орон тоог үүсгэж байж СӨБ тайланд ажилтан, албан хаагчидтай холбоотой мэдээлэл үнэн зөв гарна.

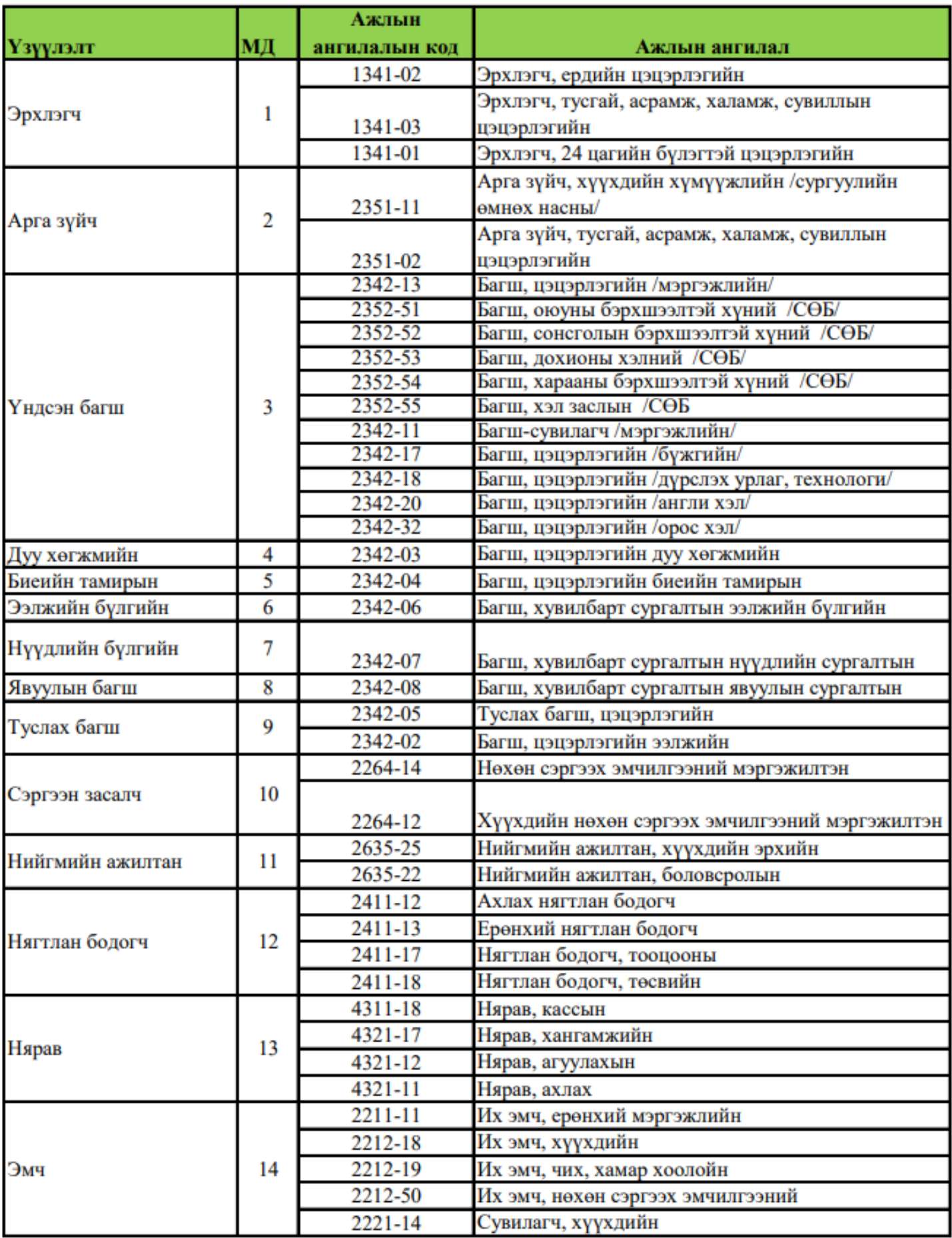

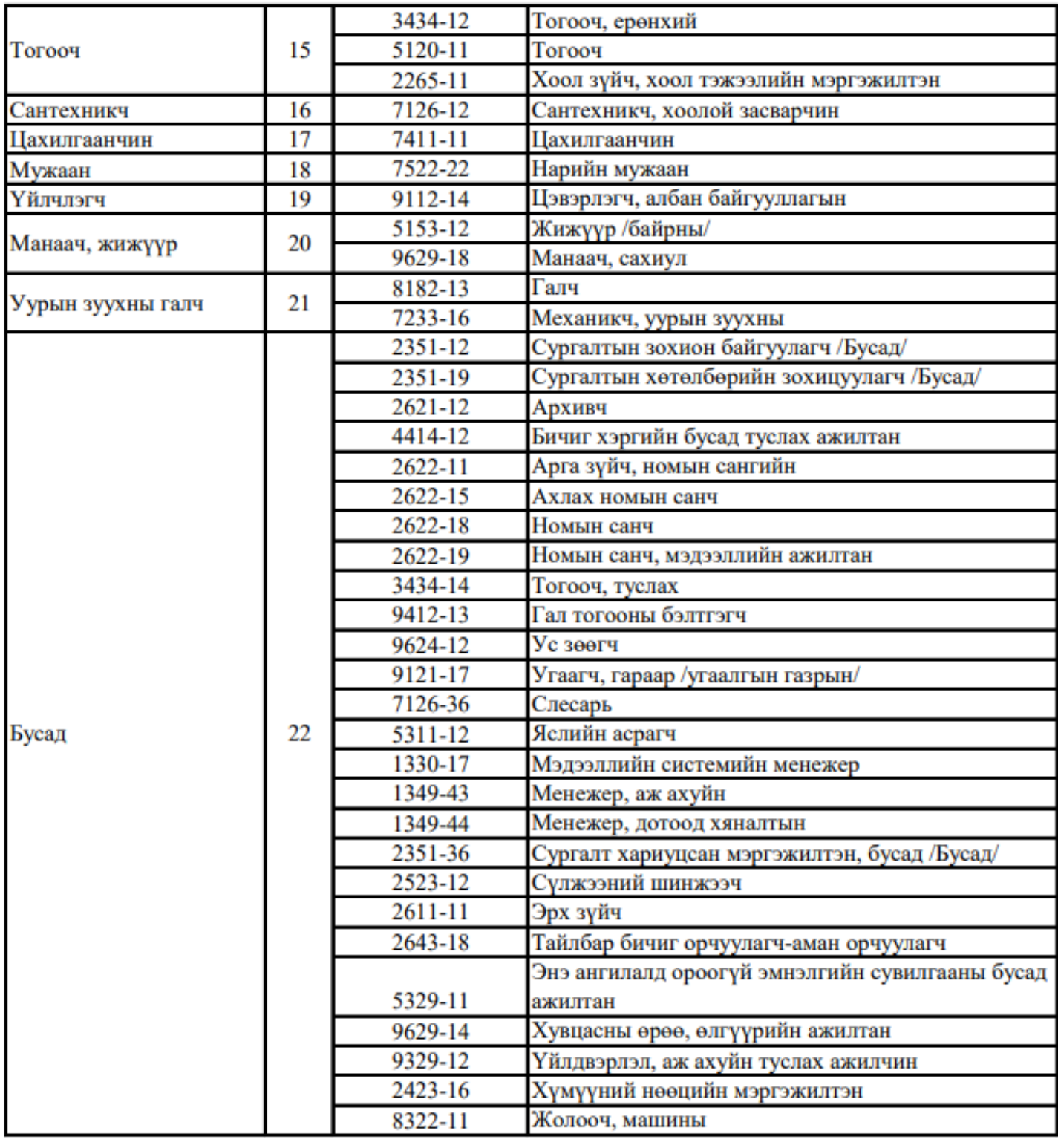